# **Classes and OOP**

adapted from material by Mike Scott and Bill

Young at the University of Texas at Austin <sup>1</sup>

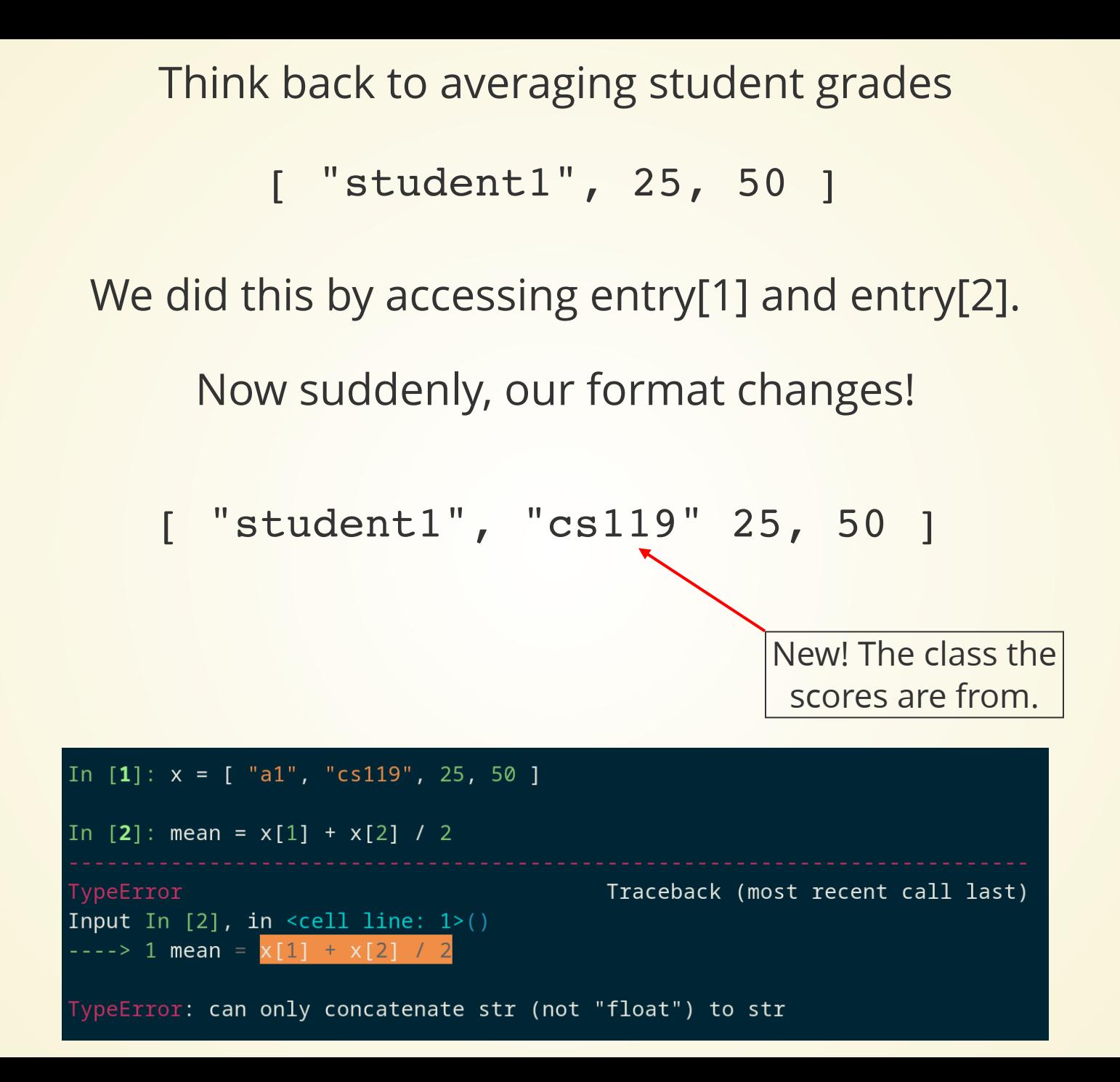

# **What went wrong?**

**We were using entry[1] as shorthand for "student's midterm grade", but there's no reason why it has to be at entry 1!**

#### **Let's bundle related data together in a meaningful manner!**

```
class StudentGrade(object):
1
```

```
2 name = "
```

```
 exam1_grade = 0
3
```

```
exam2 qrade = 04
```

```
entry1 = [ "Student1", 99, 98 ]
1
 entry2 = [ "Student2", "cs119", 98, 99 ]
2
 4 \text{ grade1} = \text{StudentGrade}()5 gradel.name = entry1[0]6 gradient.examl_grade = entryl[1]
 grade1.exam2_grade = entry1[2]
7
 grade2 = StudentGrade()
9
10 grade2.name = entry2[0]11 grade2.exam1_grade = entry2[2] # Different!
12 grade2.exam2_grade = entry2[3]
 3
8
```
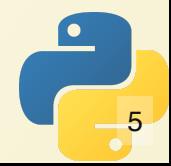

### **Object Oriented Programming**

Basic idea: turn your program into a *collection of object*. An object has two things:

- Data which characterizes its current state
- A set of actions (called *methods*) that it can perform

In a *pure* object-oriented system, the only way that a programmer interacts with objects is by calling its methods.

> These things that belong to a class are often called *class members.*

Let's equip our StudentGrade class with some methods!

Methods are written like normal functions, with two extra rules:

- They have to be indented the same amount as other class members
- Their first argument **has to** be the special word "self".

First method: calculate grade average

```
class StudentGrade(object):
1
     name = " "exam1 qrade = 0exam2 grade = 0def calculate avg(self):
        return self.exam1_grade + self.exam2_grade
     def from values(self, name, elg, e2g):
       self.name = name self.exam1_grade = e1g
        self.exam2_grade = e2g
 2
 3
 4
 5
 6
 7
 8
 9
10
11
12
```
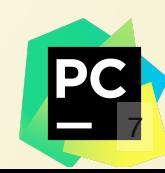

# **Why Objects?**

#### **Hide Details!**

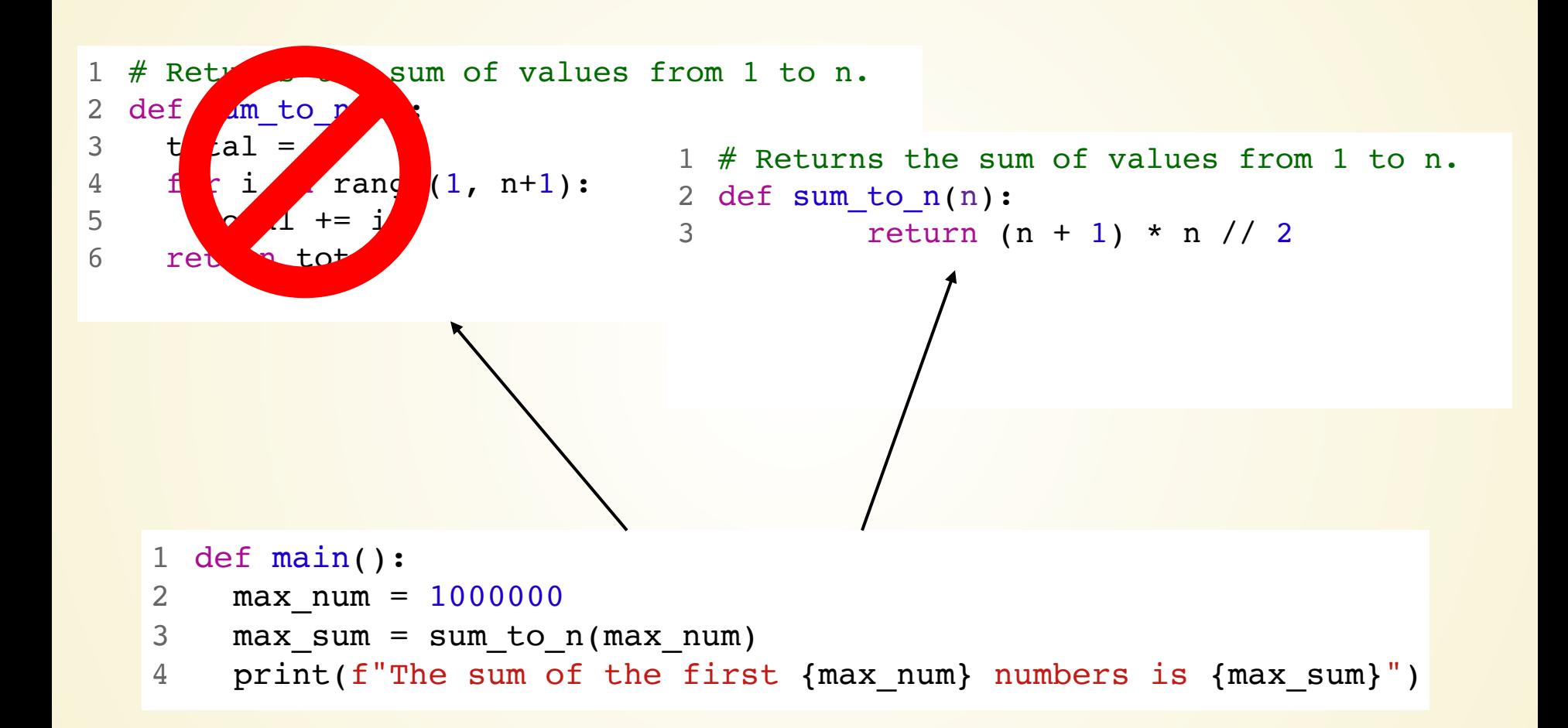

#### **Enforce Safety!**

- num students = 30 1
- for x in range(num\_drops): 2
- num students -= 1 3

- $mycourse = Course(30)$
- for x in range(num\_drops): 2
- 1 mycourse = Course(30)<br>2 for x in range(num\_drops)<br>3 mycourse.drop\_student() 3

#### **A natural way to approach some problems**

### **Bank Account**

# **Design a bank account class.**

In the USA, the FDIC insures all accounts up to \$250,000.

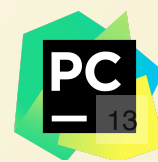

# **Special Methods**

Python gives us a few special methods that we can implement. These are used *implicitly* in other contexts.

# **\_\_init\_\_**

The \_\_init\_\_ method is called when the object is initialized. It replaces the default initializer.

```
class StudentGrade(object):
1
     name = ""exam1 qrade = 0exam2 qrade = 0def calculate avg(self):
        return self.exam1_grade + self.exam2_grade
     def from values(self, name, e1g, e2g):
       self.name = name self.exam1_grade = e1g
        self.exam2_grade = e2g
 2
 3
 4
 5
 6
 7
 8
 9
10
11
12
                                              class StudentGrade(object):
1
                                                  name = " "exam1 grade = 0exam2 qrade = 0def calculate avg(self):
                                                     return self.exam1_grade + self.exam2_grade
                                                  def __init (self, name, elg, e2g):
                                                    self.name = name self.exam1_grade = e1g
                                                     self.exam2_grade = e2g
                                              2
                                              3
                                              4
                                              5
                                              6
                                              7
                                              8
                                              9
                                             10
                                             11
                                             12
                                                                                                 16
```

```
class StudentGrade(object):
1
     name = exam1_grade = 0
3
    exam2 qrade = 0def calculate avg(self):
        return self.exam1_grade + self.exam2_grade
     def __init (self, name, elg, e2g):
      self.name = name self.exam1_grade = e1g
11
      self.exam2 qrade = e2q2
 4
 5
 6
 7
 8
9
10
12
```

```
## Before:
g = StudentGrade()
3
  g.from values(lst[0], lst[1], lst[2])
6 ## After
1 ## Before:<br>2<br>3 g = StudentGrade()<br>4 g.from_values(lst[0], lst[1], lst[2])<br>5<br>6 ## After<br>7 g = StudentGrade(lst[0], lst[1], lst[2])
2
4
5
7 g = StudentGrade(lst[0], lst[1], lst[2])
```

```
class StudentGrade(object):
1
     name =exam1 grade = 0exam2 grade = 0def calculate avg(self):
        return self.exam1_grade + self.exam2_grade
     def __init (self, name, elg, e2g):
       self.name = name self.exam1_grade = e1g
        self.exam2_grade = e2g
    def str (self):
        ??
2
 3
4
 5
 6
 7
8
9
10
11
12
13
14
15
```
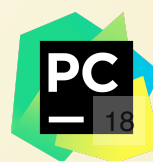